### Semaine Olympique et Paralympique

### « Sport et handicap : les Jeux Paralympiques »

Niveau : C3

Objectif : Sensibiliser au handicap et au sport

Connaissances, compétences, attitudes :

-Remobiliser des connaissances sur les Jeux Olympiques et Paralympiques (épreuves sportives internationales, symboles, cycle d'organisation, Paris 2024, Pékin 2022, sportifs avec ou sans handicap).

-Identifier les différents types de handicap (physique : auditif, visuel, moteur/ mental...) -Savoir que les personnes présentant un handicap peuvent pratiquer des activités physiques et sportives avec des adaptations (règles, technologie).

-Réfléchir à la représentation des personnes ayant un handicap dans la société (sport et autres).

#### Matériel :

Pour le déroulé proposé :

- vidéoprojecteur connecté à un PC avec internet et enceintes (lien vidéo ouvert et connexion à l'application Plickers\*);

– téléphone avec réseau internet avec application Plickers (gratuite) ;

- 1 QR code par élève. QR codes de l'application Plickers imprimés (un jeu représente 40 QR codes imprimés sur 20 feuilles, 2 QR codes par feuille à découper ;

- ardoise/feutre pour les élèves si passage par l'écrit ;

-affichage permettant de laisser une trace écrite si possible.

*\*Si toutefois l'utilisation de Plickers est un frein, il est tout à fait possible de mener l'activité sans cet outil avec le questionnaire et l'ardoise.*

#### **DÉROULEMENT (45 min)**

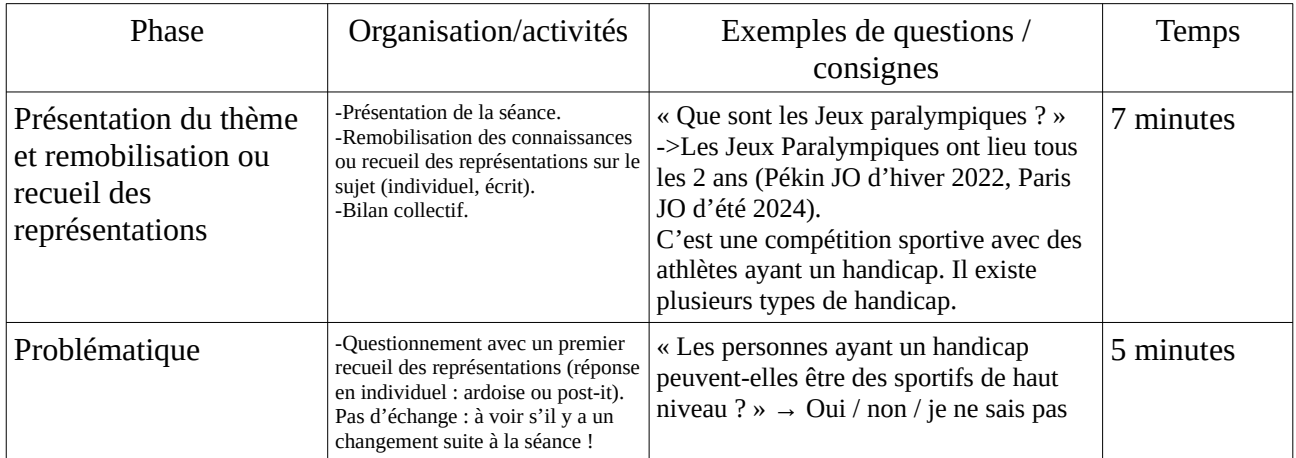

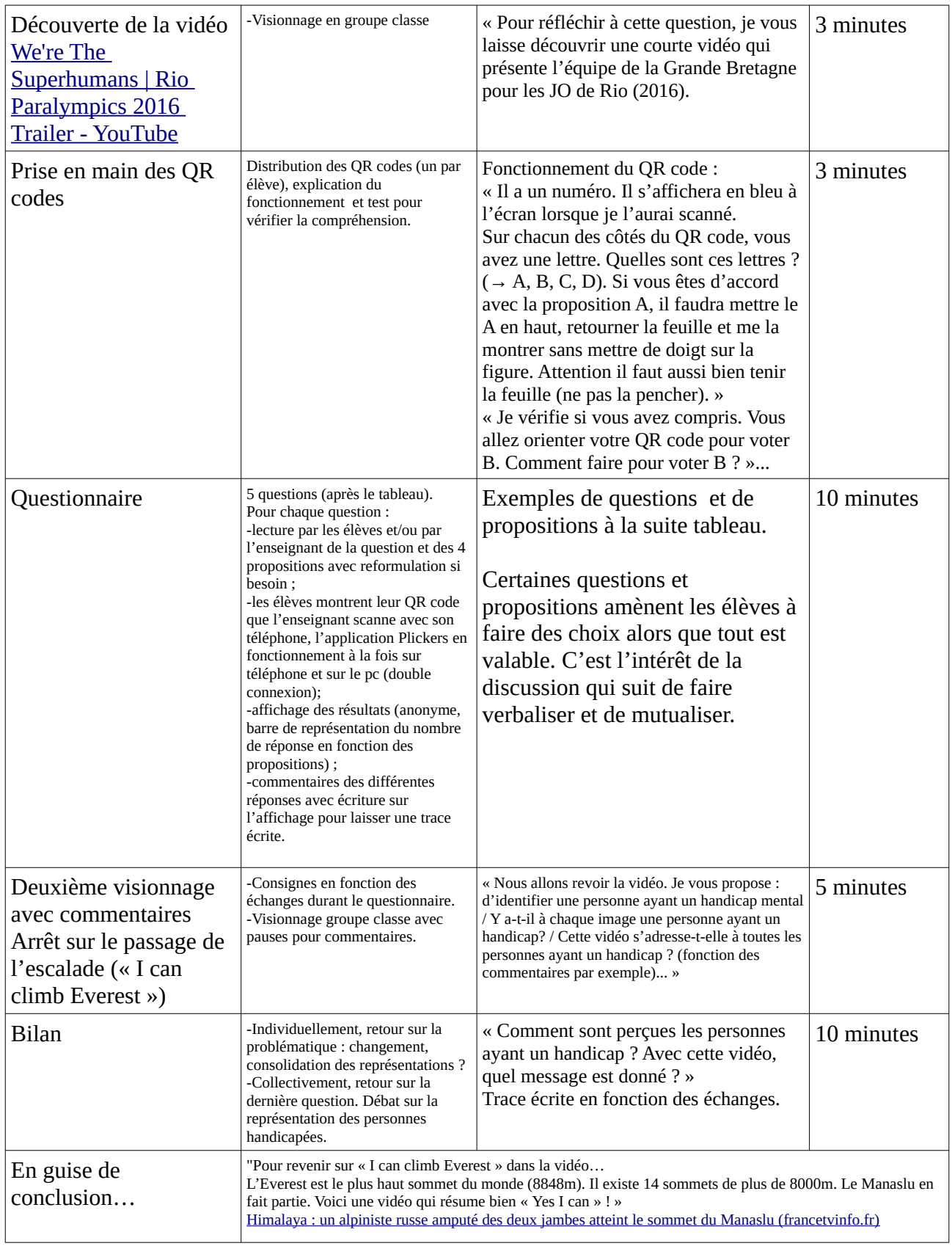

## Dans quel état te sens-tu après cette vidéo?

- A Ni chaud, ni froid...
- B Je ne me sens pas à l'aise.
- $C$  Wooooaaaawwwwww!
- D Quelle vidéo? Je dormais...

# Quels types de handicap as-tu identifié dans la vidéo?

- A handicap moteur
- **B** handicap mental
- $c$  handicap visuel
- handicap auditif  $\mathbf{D}$

## Qu'est-ce qui t'a le plus marqué?

- A la maman qui lève son enfant avec ses pieds
- B le sportif qui fait un front-flip avec son fauteuil
- C les basketteurs en fauteuil qui se percutent
- $\overline{D}$  la personne qui joue de la guitare avec ses pieds

### Que signifie "Yes I can!"

- A Yves! Un canard!
- B Oui il a une canne!
- c Oui je peux !
- $D$  Je ne peux pas!

# Pour toi, les personnes dans cette vidéo sont :

- A des "machines"!
- B des "super" humains !
- c des personnes comme nous !
- D des sportifs de haut niveau!

#### **UTILISATION DE PLICKERS**

 **[tutoriel plickers \(ac-caen.fr\)](https://www.ac-caen.fr/dsden50/circo/stlosud/IMG/pdf/tutoriel_plickers.pdf)**

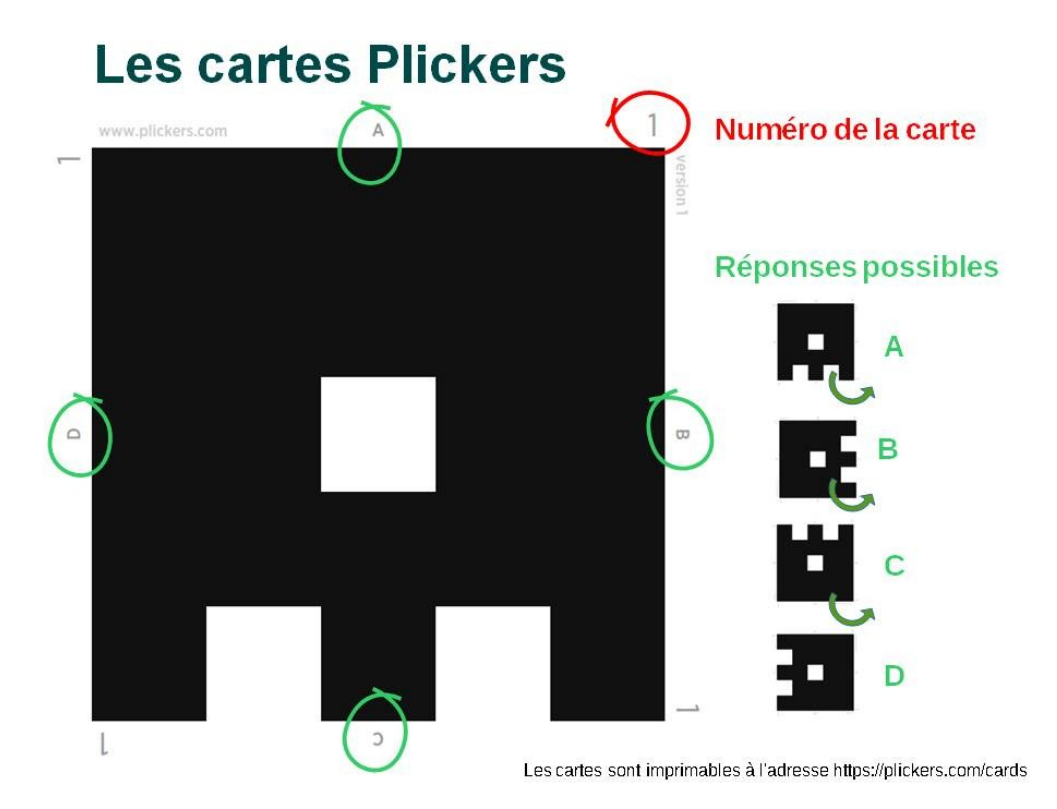

*Les cartes*

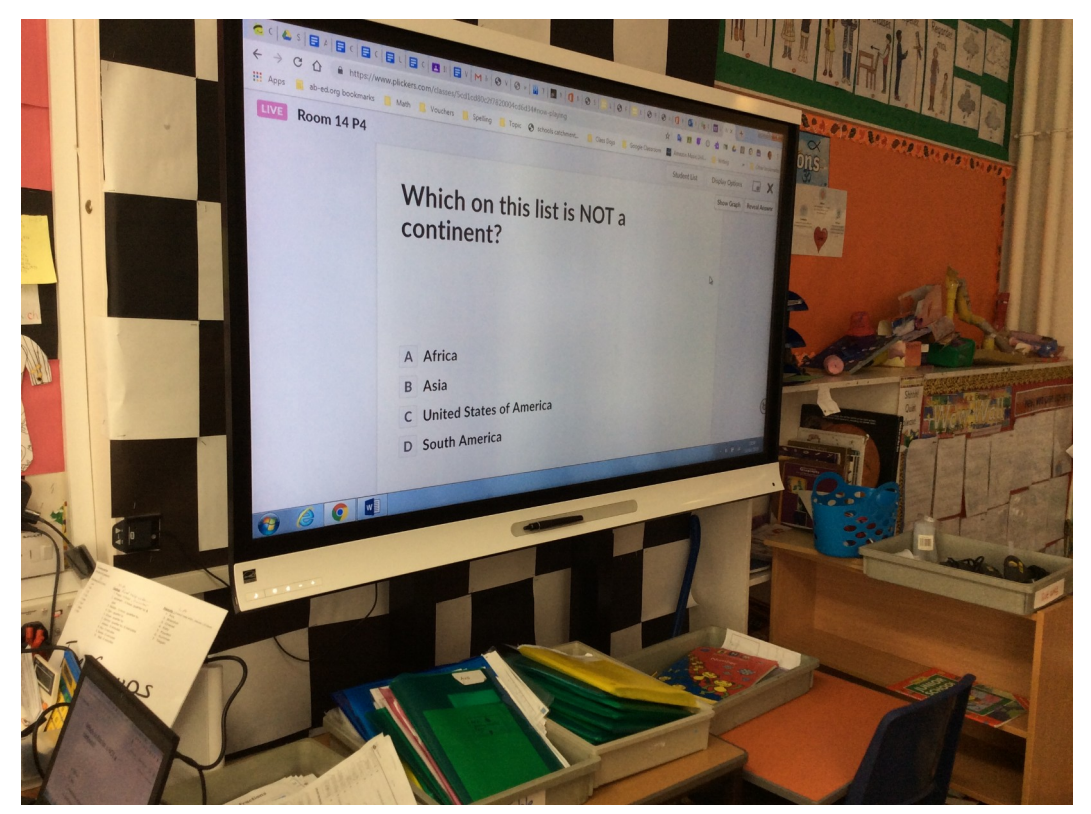

### *Affichage à destination des élèves*

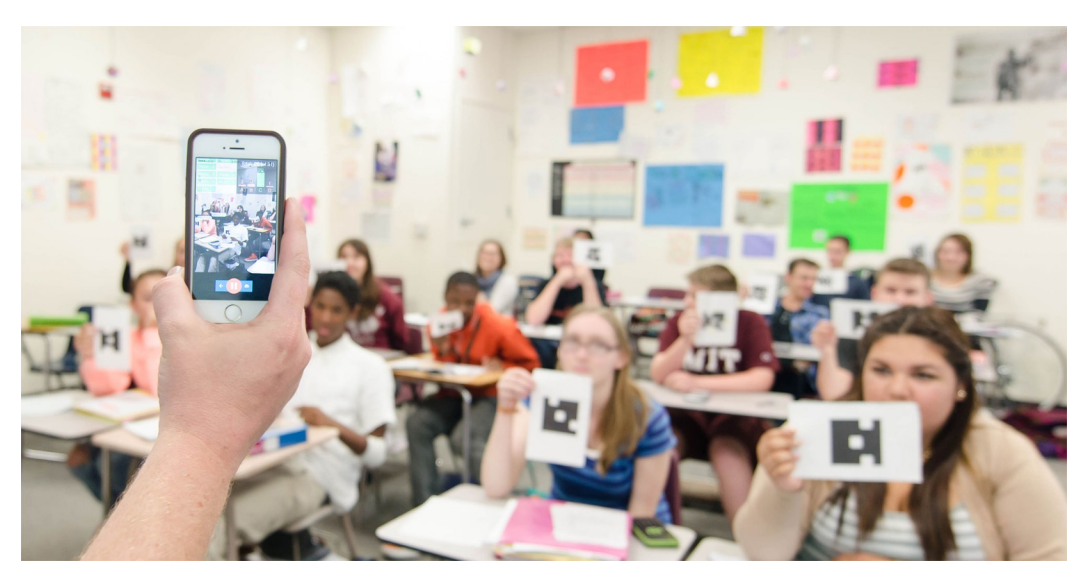

*Scan des propositions*

### Les Jeux Paralympiques ont lieu tous  $•58%$ les?

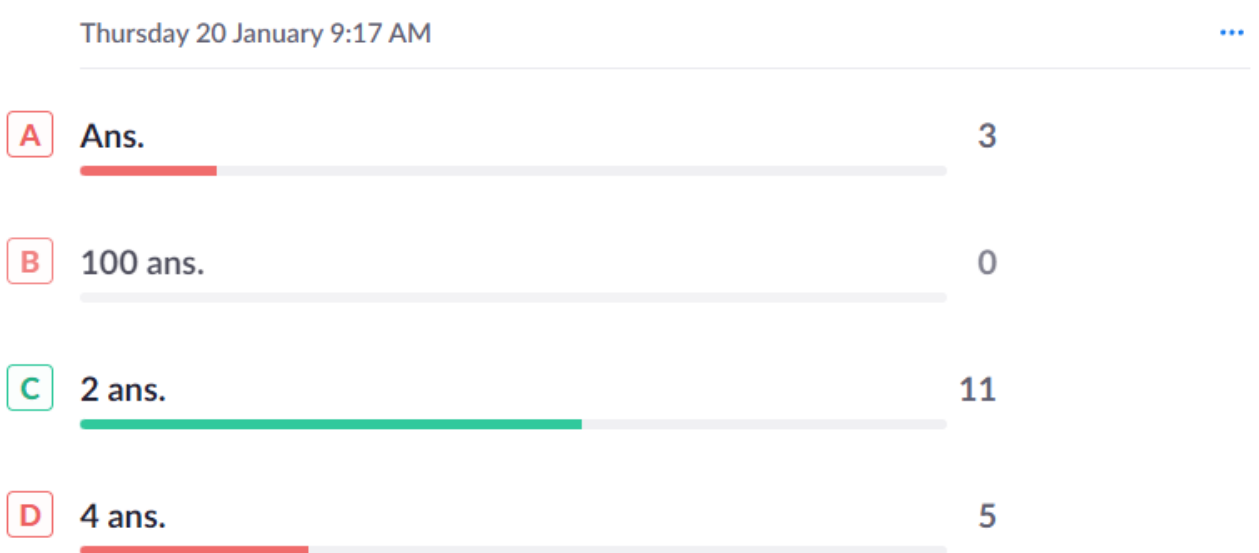

*Exemple d'affichage des résultats en direct ("show graph")*